VeriTi Le site des amis d'Excel

[Remplir un tableau](http://excel.veriti.net/modules/publisher/item.php?itemid=40) Catégorie : [Cel / Col / Lig](http://excel.veriti.net/modules/publisher/category.php?categoryid=4) Publié par veriland le 09-Aug-2013 22:40

Deux exemples qui permettent de compléter un tableau d'après les valeurs d'une plage (ici A1 A12) ...

- TableauUneDimension :

effectue une boucle sur la zone A1 / A12 et affiche les valeurs de celles-ci dans la

colonne E ... Cells(i,  $5$ ) = Tablo(i, 1)

- TableauDeuxDimensions :

effectue une boucle sur la zone A1 / B12 et affiche ces valeurs dans la

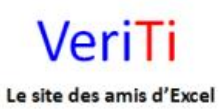

veriti site des amis d'excel

colonne F et G... Cells(i,  $j + 5$ ) = Tablo(i, j)

Code à placer dans un module

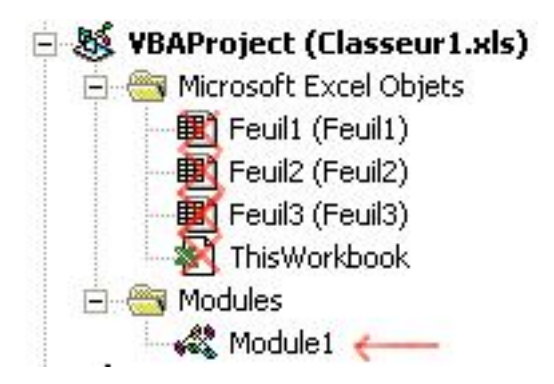

Option Explicit

'remplir des tableaux avec les valeurs d'une plage

Sub TableauUneDimension() 'VeriTi : <http://www.excel.veriti.net> Dim Tablo As Variant Dim i As Integer

veriti site des amis d'excel

Le site des amis d'Excel

VeriTi

 'affectation en une seule passe des valeurs de la plage A1:A12 Tablo = ActiveSheet.Cells(1, 1).Resize(12, 1).Value

```
   'restitution du tableau
  For i = LBound(Tablo, 1) To UBound(Tablo, 1)
 Cells(i, 5) = Tablo(i, 1)   Next
```
End Sub

```
Sub TableauDeuxDimensions()
http://www.excel.veriti.net
Dim Tablo As Variant
Dim i As Integer
Dim j As Integer
'affectation en une seule passe des valeurs de la plage A1:B12
   Tablo = ActiveSheet.Cells(1, 1).Resize(12, 2).Value
   'restitution du tableau
   For i = LBound(Tablo, 1) To UBound(Tablo, 1)
        For j = LBound(Tablo, 2) To UBound(Tablo, 2)
   Cells(i, j + 5) = Tablo(i, j)
```
Next j

Next i

End Sub